# 【操作説明書】

(Ver.1.1)

平成28年4月 東北森林管理局

### ~はじめに~

これは平成26年4月(岩手県)及び6月(岩手県以外の地域)から、東北森林管理局管内の

国有林で実施している「ニホンジカ影響調査・簡易チェックシート調査」の結果について、その

主要項目をグーグルアース(**©Google Earth** 以下、**GE**)を利用して表示するものです。

【注意】測位の方法や条件などにより、一部実際の位置と異なっている場合があります。

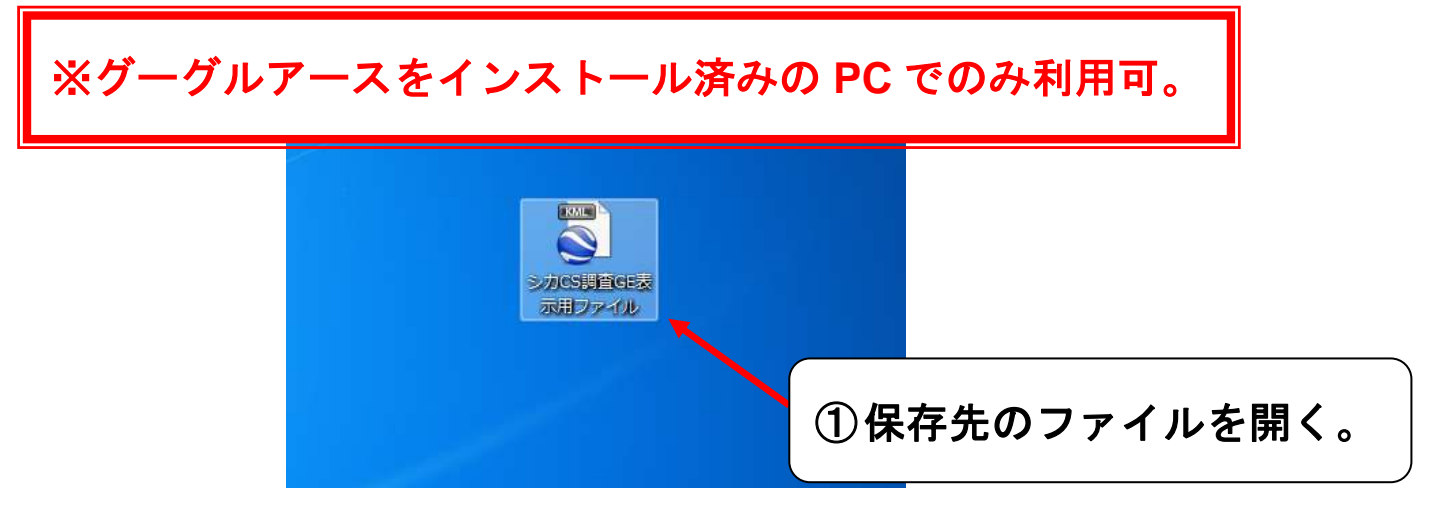

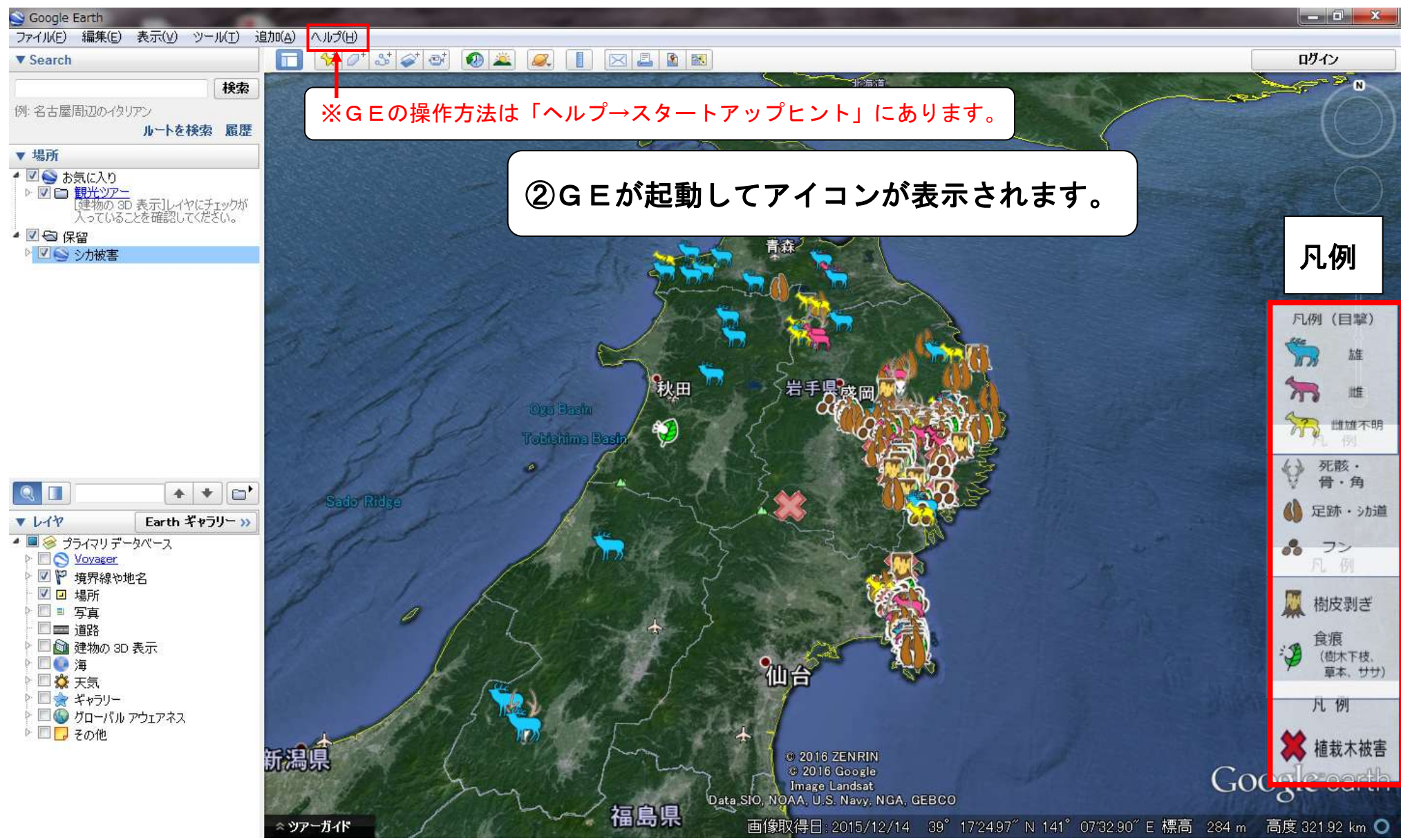

 $\Box$  0  $\Box$  x Google Earth ファイル(F) 編集(E) 表示(V) ツール(T) 追加(A) へルプ(H)  $30 \times 20 = 0$  $\Box$  $\alpha$ 且图图 ログイン **V** Search  $\mathbf{\overline{X}}$  $n \leq r$ 検索 例:名古屋周辺のイタリアン ルートを検索 履歴 ③サイドバーのチェックボックス「シカ被害」の▷マークをクリックすると、 ▼場所 ●図●お気に入り • 図 <mark>()</mark> お気に入り<br>- ▷ 図 <mark>1 観光ツアー</mark><br>- ☆ *- ( ) くんないの* 表示ルイヤにチェックが<br>- ☆ - へっていることを確認してください。 下の階層にあるチェックボックスが表示されます。76 保留 ■■シカ被害 凡例 (目撃) 旋 in the 秋田 旧年 雌雄不明 死骸· 骨·角 QL ▲ ☑ ⊖ 保留 ■ ← 保留 ٨ħ 足跡·劝道  $V<sup>1</sup>$ Eart 図◎ シカ被害 ● シカ被害 ●■※ プライマリデータベーフ 8 72 **D O** Voyager Ⅴ □ 日撃 日 例 ■ に 境界線や地名 ▽ □ 痕跡 √ □ 場所 愿 樹皮剥ぎ □■ 写真 ▽□ 食痕 □■ 道路 ▷ ☑ □ 植栽木被害 食痕 ◎ 1 健物の 3D 表示 :2 (樹木下枝, 图●海 草本、ササ) □☆天気 ■★ ギャラリー 凡 例 ▶ □● グローバル アウェアネス ▶□■その他 精裁木被害 新潟県 ◎ 2016 ZENRIN € 2016 Google Google earth Image Landsat Data SIO, NOAA, U.S. Navy, NGA, GEBCO 福島県 画像取得日: 2015/12/14 39° 172497" N 141° 073290" E 標高 284 m 高度 32192 km ● シアーガイド

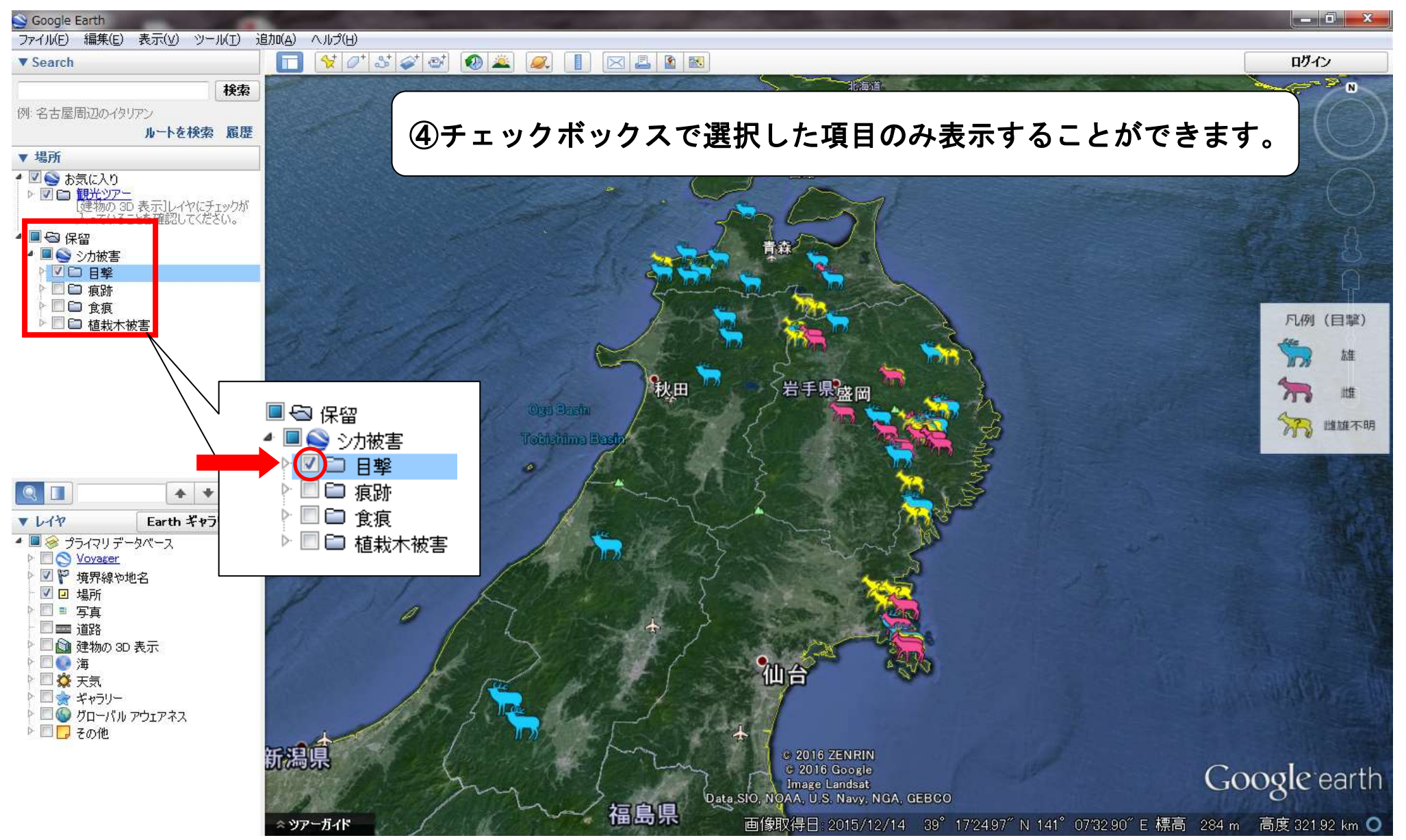

グーグルアース(©Google Earth)を利用したニホンジカ簡易チェックシート調査結果の表示

グーグルアース(©Google Earth)を利用したニホンジカ簡易チェックシート調査結果の表示

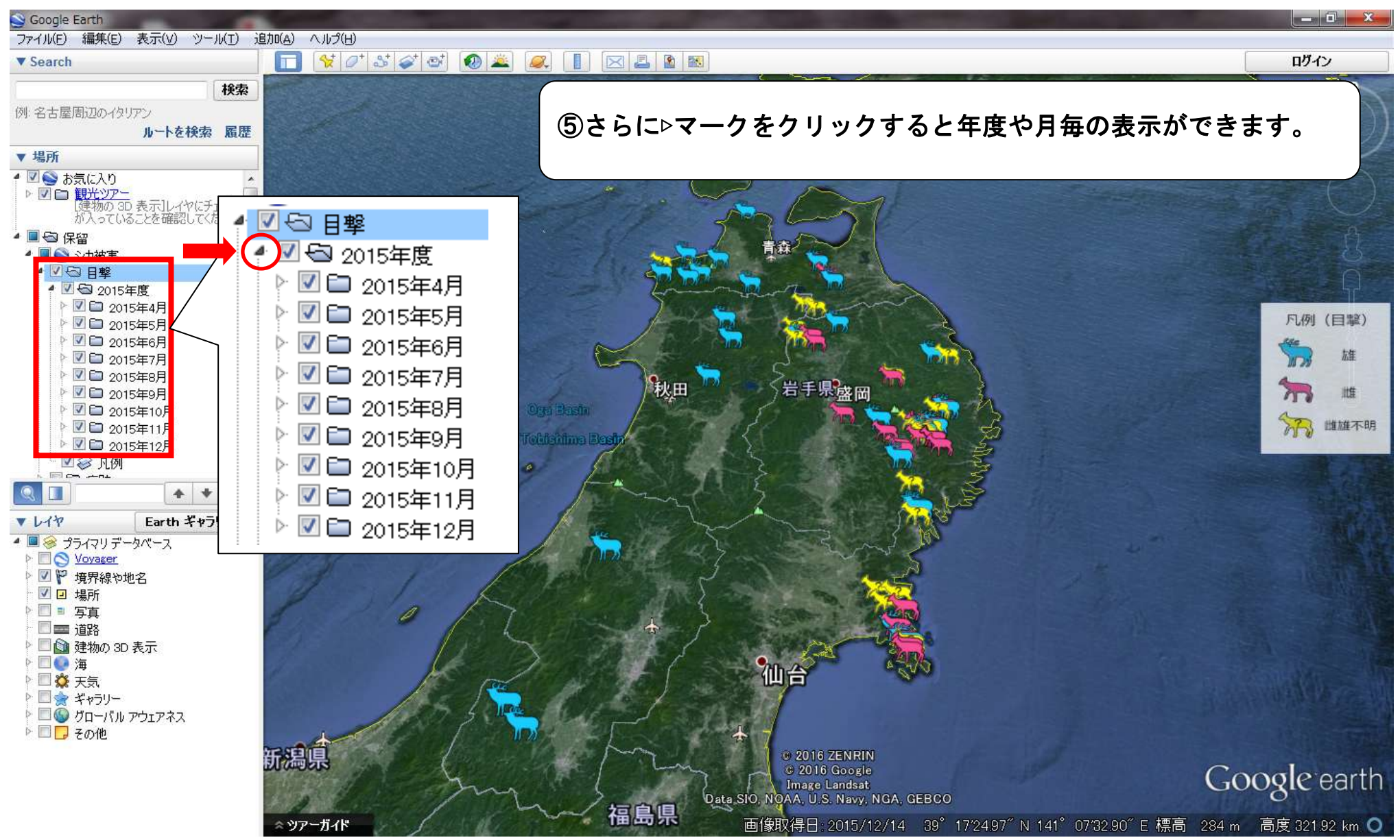

グーグルアース(©Google Earth)を利用したニホンジカ簡易チェックシート調査結果の表示

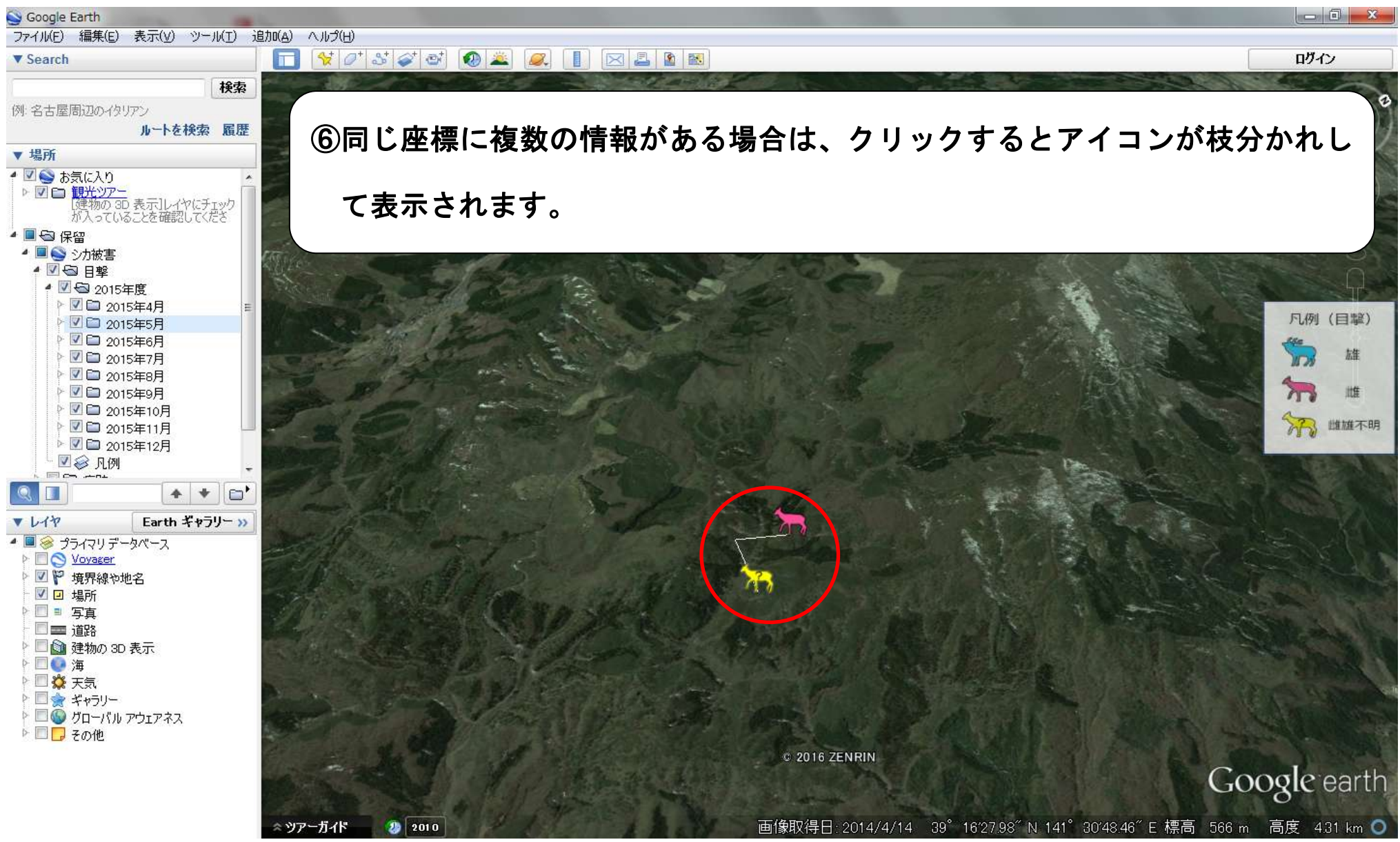

#### $\Box$ Google Earth  $\Sigma$ ファイル(F) 編集(E) 表示(V) ツール(T) 追加(A) へルプ(H)  $80*$  50  $^{\circ}$  0  $^{\circ}$  $\blacksquare$ ログイン **V** Search  $\Box$  $\bullet$  $\mathcal{Q}$  $\mathbb{\times}$ 検索 例:名古屋周辺のイタリアン ⑦アイコンをクリックすると情報の詳細が表示されます。 ルートを検索 履歴 ▼場所 ▲ ■ ◇ お気に入り ▲■每保留  $\rightarrow$ ▲■◎◇加被害 ●■●日撃 調査年月日 ● 図 → 2015年度  $\times$ ▶ ■ 2015年4月 凡例 (目撃) ▶ ■■ 2015年5月 ・調査日 2015/09/11<br>• 上郷森林事務所 ▶ 2015年6月 250林班 い小班 雄 ▶ 図□ 2015年7月 担当区 ▶ ■ 2015年8月 ■ 2015年9月 雌 成獣 ▶ 2015年10月 73 雌雄不明 幼獣 ▶ ■■ 2015年11月 ▶ ■ 2015年12月 成幼不明 林小班 ■ 谷 凡例 経路:到着地点 - 出発地点  $\Box$  co  $\bot$  $+$  +  $\Box$  $\bullet$  .  $V19$ Earth ギャラリー >> 頭数の詳細▲■ ※ プライマリデータベース **D Voyager** 四阳境界線や地名 √ □ 場所 □■写真 □■ 道路 □ ◎ 建物の 3D 表示 ■●海 □☆天気 ▷ □ ★ ギャラリー ▶ □● グローバル アウェアネス ▶ □□ その他 © 2016 ZENRIN Google earth 画像取得日: 2014/4/14 39° 16'36.99" N 141° 31'11.18" E 標高 603 m 高度 4.31 km ● ◇ ツアーガイド  $9 | 2010$

#### グーグルアース(©Google Earth)を利用したニホンジカ簡易チェックシート調査結果の表示

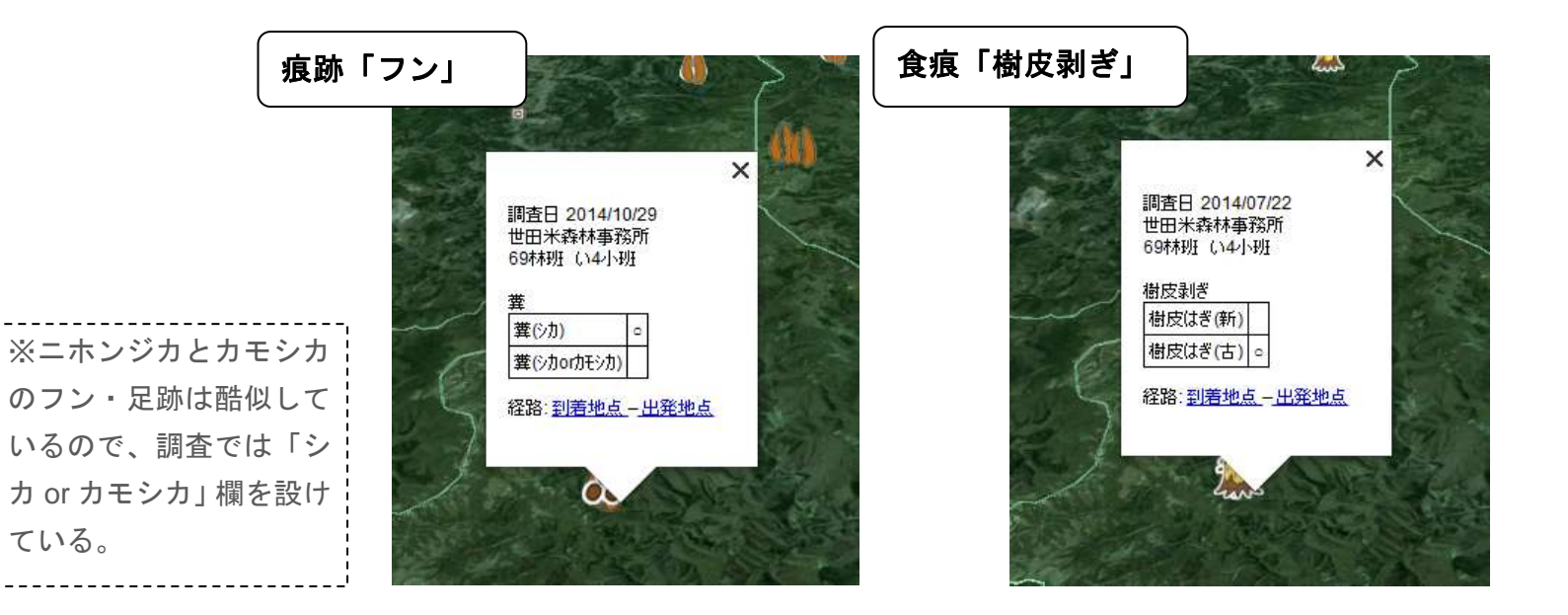

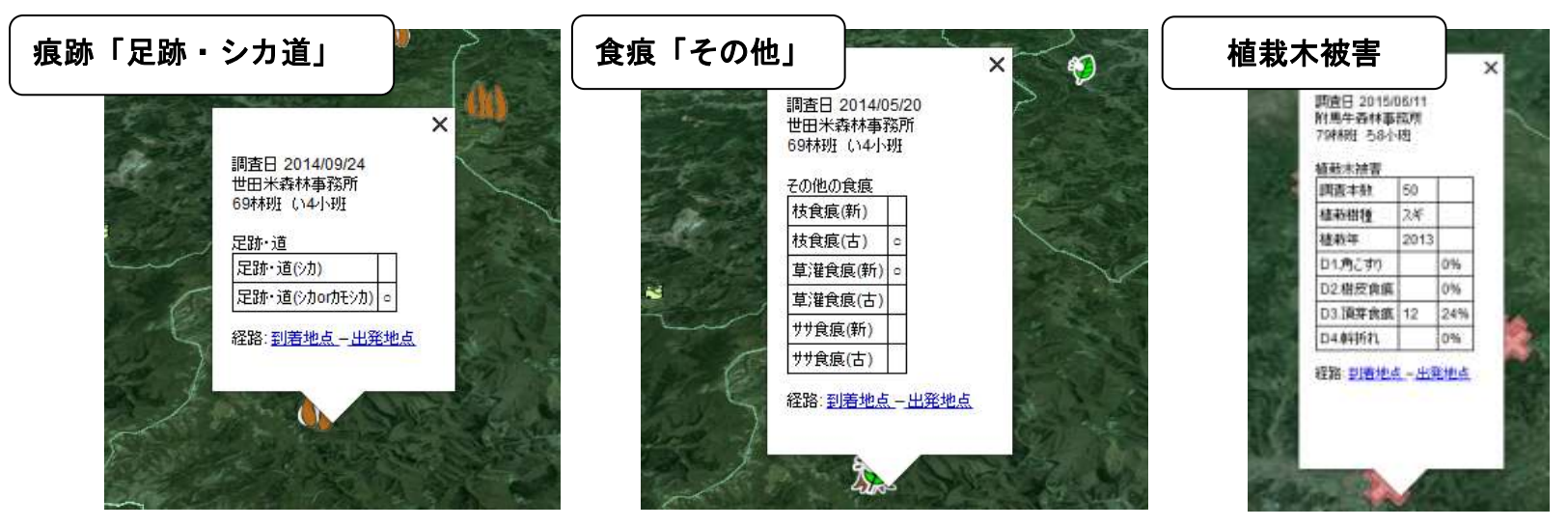

9